2 26

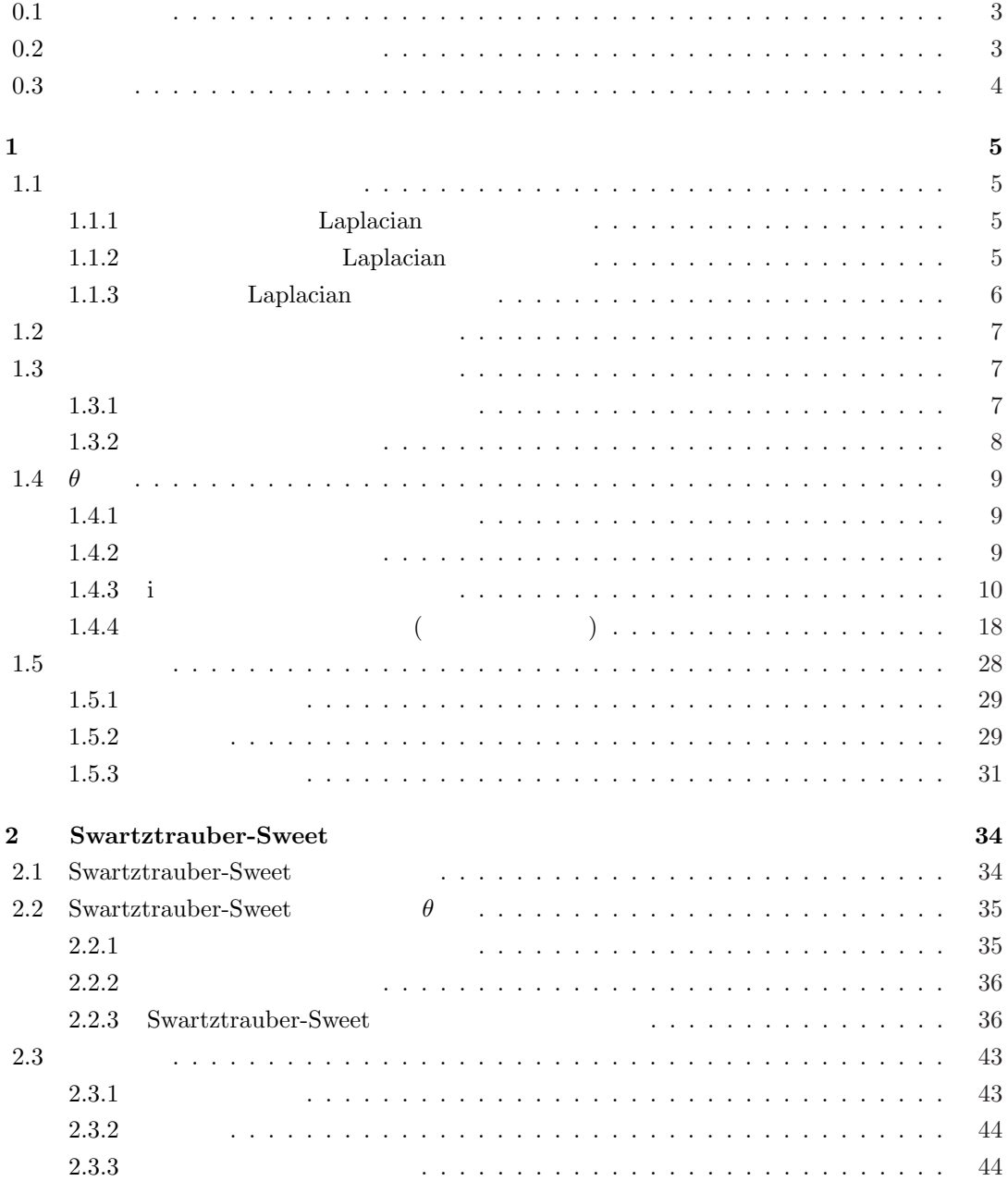

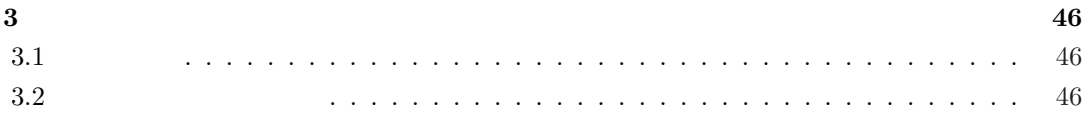

 $0.1$ 

$$
[0,1] \times [0,2\pi]
$$
\n
$$
\begin{pmatrix}\n1 & 2 & 0 \\
0 & 5 & 0 \\
0 & 2 & 0\n\end{pmatrix}
$$
\nLaplacian

\n
$$
\Delta = \frac{\partial^2}{\partial r^2} + \frac{1}{r} \frac{\partial}{\partial r} + \frac{1}{r^2} \frac{\partial^2}{\partial \varphi^2}
$$
\nSwartztrauber-Swet(3, 1)

\n
$$
\begin{pmatrix}\n1 & 2 & 0 \\
0 & 5 & 0 \\
0 & 2 & 0\n\end{pmatrix}
$$

 $0.2$ 

(1) 1996  
\n(2) 1998  
\n, , , [6]  
\n
$$
\tau \leq \frac{h_r^2 h_\theta^2}{2(1+h_\theta^2)}
$$
\n
$$
\tau
$$
\n(3) 2004  
\n[7] ADI

# $0.3$

 $\Omega = \{(x, y) \in \mathbb{R}^2; x^2 + y^2 < 1\}$   $\Gamma = \partial \Omega$   $\Omega$ 

$$
u_t(x, y, t) = \Delta u(x, y, t) \qquad ((x, y) \in \Omega, t \in (0, \infty)) \tag{1}
$$

$$
u(x, y, t) = 0 \qquad \qquad ((x, y) \in \Gamma, t \in (0, \infty)) \tag{2}
$$

$$
u(x, y, 0) = u_0(x, y)
$$
 ( (x, y)  $\in \Omega, t = 0$ ) (3)

$$
(\qquad \qquad [6]\qquad \ \ )
$$

$$
u(x,y,t)
$$

$$
x=r\cos\varphi,
$$

$$
y=r\sin\varphi
$$

$$
u(r, \varphi, t) = \frac{1}{2} \sum_{m=0}^{\infty} A_{m0} e^{-\mu_{m,0}^2 t} J_0(\mu_{m,0} r)
$$
  
+ 
$$
\sum_{n=1}^{\infty} \sum_{m=1}^{\infty} e^{-\mu_{m,n}^2 t} J_n(\mu_{m,n} r) (A_{mn} \cos n\varphi + B_{mn} \sin n\varphi)
$$
(4)

$$
J_n \quad n \qquad \text{Bessel} \qquad \mu_{m,n} \quad J_n \qquad \qquad m \qquad \qquad u(r,\varphi,0) =
$$

$$
A_{mn} = \frac{2}{\pi J_{n+1}(\mu_{m,n}r)^2} \int_0^1 r J_n(\mu_{m,n}r) dr \int_{-\pi}^{\pi} f(r,\varphi) \cos n\varphi d\varphi, \tag{5}
$$

$$
B_{mn} = \frac{2}{\pi J_{n+1}(\mu_{m,n}r)^2} \int_0^1 r J_n(\mu_{m,n}r) dr \int_{-\pi}^{\pi} f(r,\varphi) \sin n\varphi d\varphi
$$
 (6)

 $1$ 

 $1.1$ 

# $\tag{4}$

### 1.1.1 Laplacian

Laplacian

 $\triangle = \frac{\partial^2}{\partial x^2}$  $rac{\partial^2}{\partial x^2} + \frac{\partial^2}{\partial y^2}$  $\partial y^2$ (1.1)

# $x = r \cos \varphi$ ,  $y = r \sin \varphi$

$$
\Delta = \frac{\partial^2}{\partial r^2} + \frac{1}{r} \frac{\partial}{\partial r} + \frac{1}{r^2} \frac{\partial^2}{\partial \varphi^2}
$$
  
(0 < r \le 1; 0 \le \varphi \le 2\pi) (1.2)

Laplacian  $r = 0$ Laplacian

### 1.1.2 Laplacian

 $N_r, N_\varphi \in \mathcal{N}$ 

$$
h_r := \frac{1}{N_r}, \quad h_\varphi := \frac{2\pi}{N_\varphi},
$$
  

$$
r_i := ih_r \quad (i = 0, 1, \dots, N_r), \ \varphi_j := jh_\varphi \quad (j = 0, 1, \dots, N_\varphi),
$$

 $\tau > 0$ 

$$
t_n := n\tau \ \ (n = 0, 1, 2, \ldots),
$$

$$
\lambda_r := \frac{\tau}{h_r^2}, \ \lambda_\varphi := \frac{\tau}{h_\varphi^2}
$$
  

$$
u_{i,j} := u(r_i, \varphi_j) \ \ (i = 0, 1, \dots, N_r; \ j = 0, 1, \dots, N_\varphi)
$$

$$
\Delta u(r_i, \varphi_j) = \frac{u_{i+1,j} - 2u_{i,j} + u_{i-1,j}}{h_r^2} + \frac{1}{r_i} \frac{u_{i+1,j} - u_{i-1,j}}{2h_r} + \frac{1}{r_i^2} \frac{u_{i,j+1} - 2u_{i,j} + u_{i,j-1}}{h_\varphi^2} + O(h_r^2 + h_\varphi^2)
$$
\n
$$
(1.3)
$$
\n
$$
(N_r, N_\varphi \to \infty).
$$

1.1.3 **Laplacian**  
\n
$$
r = 0
$$
 Laplacian  
\nLaplacian  
\n $u'_{i,j} = u(x_i, y_j)$   $i = 0, j = 0$  (1.2)

 $(1.2)$ 

$$
\Delta u(0,0) = u_{xx}(0,0) + u_{yy}(0,0).
$$

$$
\triangle u(0,0) = \frac{u'_{1,0} - 2u'_{0,0} + u'_{-1,0}}{h_x^2} + \frac{u'_{0,1} - 2u'_{0,0} + u'_{0,-1}}{h_y^2} + O(h_x^2 + h_y^2)
$$

$$
h_x = h_y = h \qquad ,
$$
  
\n
$$
\Delta u(0,0) = \frac{4}{h^2} \left[ \frac{1}{4} (u'_{1,0} + u'_{-1,0} + u'_{0,1} + u'_{0,-1}) - u'_{0,0} \right] + O(h^2).
$$
  
\n
$$
h = h_r \qquad N_\varphi \qquad u_{i,j} = u(r_i, \varphi_j)
$$
  
\n
$$
\Delta u(0,0) = \frac{4}{h^2} \left[ \frac{1}{4} (u_{1,0} + u_{1,N_\varphi/4} + u_{1,N_\varphi/2} + u_{1,3N_\varphi/4}) - u_{0,0} \right] + O(h_r^2)
$$

$$
\triangle u(0,0) = \frac{4}{h_r^2} \left( \frac{1}{N_\varphi} \sum_{j=0}^{N_\varphi - 1} u_{1,j} - u_{0,0} \right) + O(h_r^2)
$$
\n(1.4)

$$
t = n\tau \qquad (r_i, \varphi_j, t_n) \qquad u \qquad u_{i,j}^n = u(r_i, \varphi_j, t_n) \qquad U_{i,j}^n
$$

(1)  
\n
$$
u_t(r,\varphi,t) = u_{rr}(r,\varphi,t) + \frac{1}{r}u_r(r,\varphi,t) + \frac{1}{r^2}u_{\varphi\varphi}(r,\varphi,t).
$$
\n(1.5)

陽解法では、左辺の時間微分は前進差分近似する。右辺の空間微分は (1.3) を採用して近似値 U n i,j

$$
\frac{U_{i,j}^{n+1} - U_{i,j}^n}{\tau} = \frac{U_{i+1,j}^n - 2U_{i,j}^n + U_{i-1,j}^n}{h_r^2} + \frac{1}{r_i} \frac{U_{i+1,j}^n + U_{i-1,j}^n}{2h_r} + \frac{1}{r_i^2} \frac{U_{i,j+1}^n - 2U_{i,j}^n + U_{i,j-1}^n}{h_\varphi^2} \tag{1.6}
$$

$$
U_{i,j}^{n+1} = (1 - 2\lambda_r - \frac{2\lambda_\varphi}{r_i^2})U_{i,j}^n + \lambda_r[(1 + \frac{h_r}{2r_i})U_{i+1,j}^n + (1 - \frac{h_r}{2r_i})U_{i-1,j}^n] + \frac{\lambda_\varphi}{r_i^2}(U_{i,j+1}^n + U_{i,j-1}^n)
$$
(1.7)  

$$
(i = 1, 2, ..., N_r - 1; j = 0, 1, ..., N_\varphi - 1; n = 0, 1, ...).
$$

$$
U_{i,N_\varphi}^n = U_{i,0}^n, U_{i,-1}^n = U_{i,N_\varphi-1}^n
$$
(1.4)  

$$
\frac{U_{0,0}^{n+1} - U_{0,0}^n}{\tau} = \frac{4(\frac{1}{N_\varphi} \sum_{j=0}^{N_\varphi - 1} U_{1,j}^n - U_{0,0}^n)}{h_r^2}.
$$
(1.8)

$$
U_{0,0}^{n+1} = (1 - 4\lambda_r)U_{0,0}^n + \frac{4\lambda_r}{N_\varphi} \sum_{j=0}^{N_\varphi} U_{1,j}^n
$$
  
\n
$$
(j = 0, 1, ..., N_\varphi - 1; n = 0, 1, ...).
$$
  
\n
$$
U_{0,j}^{n+1} \quad j
$$
  
\n
$$
r = 0
$$
  
\n
$$
U_{0,j}^n = U_{0,0}^n
$$
  
\n
$$
(j = 0, 1, ..., N_\varphi - 1).
$$
  
\n(1.9)

 $1.3$ 

 $1.3.1$ 

 $(1.3)$ 

$$
\frac{U_{i,j}^n - U_{i,j}^{n-1}}{\tau} = \frac{U_{i+1,j}^n - 2U_{i,j}^n + U_{i-1,j}^n}{h_r^2} + \frac{1}{r_i} \frac{U_{i+1,j}^n - U_{i-1,j}^n}{2h_r} + \frac{1}{r_i^2} \frac{U_{i,j+1}^n - 2U_{i,j}^n + U_{i,j-1}^n}{h_\varphi^2}.
$$
 (1.10)

 $1.2$ 

$$
\frac{U_{i,j}^{n+1} - U_{i,j}^n}{\tau} = \frac{U_{i+1,j}^{n+1} - 2U_{i,j}^{n+1} + U_{i-1,j}^{n+1}}{h_r^2} + \frac{1}{r_i} \frac{U_{i+1,j}^{n+1} + U_{i-1,j}^{n+1}}{2h_r} + \frac{1}{r_i^2} \frac{U_{i,j+1}^{n+1} - 2U_{i,j}^{n+1} + U_{i,j-1}^{n+1}}{h_\varphi^2}.
$$
\n
$$
\tau
$$
\n
$$
\lambda_r, \lambda_\varphi
$$
\n
$$
n+1
$$
\n(1.11)

$$
(1+2\lambda_r + \frac{2\lambda_\varphi}{r_i^2})U_{i,j}^{n+1} - \lambda_r[(1+\frac{h_r}{2r_i})U_{i+1,j}^{n+1} + (1-\frac{h_r}{2r_i})U_{i-1,j}^{n+1}] - \frac{\lambda_\varphi}{r_i^2}(U_{i,j+1}^{n+1} - U_{i,j-1}^{n+1}) = U_{i,j}^n \quad (1.12)
$$
  
\n
$$
(i = 1, 2, ..., N_r - 1; j = 0, 1, ..., N_\varphi - 1; n = 0, 1, ...).
$$
  
\n
$$
2\pi \qquad \varphi = 0 \qquad \varphi = 2\pi \qquad U_{i,j}^n
$$
  
\n
$$
U_{i,0}^{n+1}
$$
  
\n
$$
U_{i,-1}^{n+1} = U_{i,N_\varphi-1}^{n+1}
$$

# $1.3.2$

 $(1.4)$ 

 $n$ 

$$
\frac{U_{0,0}^n - U_{0,0}^{n-1}}{\tau} = \frac{4(\frac{1}{N_{\varphi}} \sum_{j=0}^{N_{\varphi}-1} U_{1,j}^n - U_{0,0}^n)}{h_r^2}
$$
(1.13)

 $n$ 

$$
\frac{U_{0,0}^{n+1} - U_{0,0}^n}{\tau} = \frac{4(\frac{1}{N_\varphi} \sum_{j=0}^{N_\varphi - 1} U_{1,j}^{n+1} - U_{0,0}^{n+1})}{h_r^2}
$$
(1.14)

$$
(1 + 4\lambda_r)U_{0,0}^{n+1} - \frac{4\lambda_r}{N_\varphi} \sum_{j=0}^{N_\varphi - 1} U_{1,j}^{n+1} = U_{0,0}^n
$$
  
(1.15)  

$$
(j = 0, 1, \dots, N_\varphi - 1; n = 0, 1, \dots).
$$

 $U_{0,j}^{n+1}$  j

(1.12) 
$$
U_{0,j}^{n+1} = U_{0,0}^{n+1}
$$
  $(j = 0, 1, ..., N_{\varphi} - 1).$   
\n(3)  $, \theta$  (2),

1.4  $\theta$ 

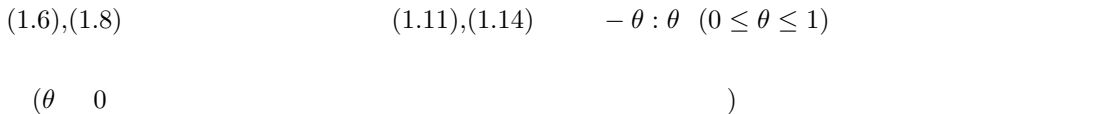

 $1.4.1$ 

$$
(1.6),(1.14) \qquad (1 - \theta) \quad \theta
$$
\n
$$
\frac{U_{i,j}^{n+1} - U_{i,j}^n}{\tau} = (1 - \theta) \left[ \frac{U_{i+1,j}^n - 2U_{i,j}^n + U_{i-1,j}^n}{h_r^2} + \frac{1}{r_i} \frac{U_{i+1,j}^n - U_{i-1,j}^n}{2h_r} + \frac{1}{r_i^2} \frac{U_{i,j+1}^n - 2U_{i,j}^n + U_{i,j-1}^n}{h_\varphi^2} \right]
$$
\n
$$
+ \theta \left[ \frac{U_{i+1,j}^{n+1} - 2U_{i,j}^{n+1} + U_{i-1,j}^{n+1}}{h_r^2} + \frac{1}{r_i} \frac{U_{i+1,j}^{n+1} - U_{i-1,j}^{n+1}}{2h_r} + \frac{1}{r_i^2} \frac{U_{i,j+1}^{n+1} - 2U_{i,j}^{n+1} + U_{i,j-1}^{n+1}}{h_\varphi^2} \right]
$$
\n
$$
(i = 1, 2, \dots, N_r - 1; j = 0, 1, \dots, N_\varphi - 1; n = 0, 1, \dots)
$$
\n
$$
(1.16)
$$

$$
\tau \qquad \qquad \lambda_r, \lambda_\varphi \qquad \qquad n+1 \qquad \qquad n
$$

$$
(1 + 2\theta\lambda_r + \frac{2\theta\lambda_\varphi}{r_i^2})U_{i,j}^{n+1} - \theta\lambda_r[(1 + \frac{h_r}{2r_i})U_{i+1,j}^{n+1} + (1 - \frac{h_r}{2r_i})U_{i-1,j}^{n+1}] - \frac{\theta\lambda_\varphi}{r_i^2}(U_{i,j+1}^{n+1} - U_{i,j-1}^{n+1}) =
$$
  

$$
(1 - 2(1 - \theta)\lambda_r - \frac{2(1 - \theta)\lambda_\varphi}{r_i^2})U_{i,j}^n + (1 - \theta)\lambda_r[(1 + \frac{h_r}{2r_i})U_{i+1,j}^n + (1 - \frac{h_r}{2r_i})U_{i-1,j}^n]
$$

$$
+ \frac{(1 - \theta)\lambda_\varphi}{r_i^2}(U_{i,j+1}^n - U_{i,j-1}^n)
$$

$$
(i = 1, 2, \dots, N_r - 1; j = 0, 1, \dots, N_\varphi - 1; n = 0, 1, \dots).
$$
  

$$
(U_{i,N_\varphi}^{n+1} = U_{i,0}^{n+1}, U_{i,-1}^{n+1} = U_{i,N_\varphi - 1}^{n+1},
$$

$$
U_{i,N_{\varphi}}^{n+1} = U_{i,0}^{n+1}, U_{i,-1}^{n+1} = U_{i,N_{\varphi-1}}^{n+1}
$$

$$
U_{i,N_{\varphi}}^{n} = U_{i,0}^{n}, U_{i,-1}^{n} = U_{i,N_{\varphi-1}}^{n}
$$

 $\rightarrow$ 

 $1.4.2$ 

$$
(1.8),(1.14) \qquad (1-\theta) \qquad \theta
$$

$$
\frac{U_{0,0}^{n+1} - U_{0,0}^n}{\tau} = (1-\theta) \left[ \frac{4(\frac{1}{N_{\varphi}} \sum_{j=0}^{N_{\varphi}-1} U_{1,j}^n - U_{0,0}^n)}{h_r^2} \right] + \theta \left[ \frac{4(\frac{1}{N_{\varphi}} \sum_{j=0}^{N_{\varphi}-1} U_{1,j}^{n+1} - U_{0,0}^{n+1})}{h_r^2} \right] (1.18)
$$

$$
(j = 0, 1, \dots, N_{\theta} - 1; n = 0, 1, \dots)
$$
  
\n
$$
\lambda_r, \lambda_\varphi \qquad n+1 \qquad n
$$

$$
(1 + 4\theta\lambda_r)U_{0,0}^{n+1} - \frac{4\theta\lambda_r}{N_\varphi} \sum_{j=0}^{N_\varphi - 1} U_{1,j}^{n+1} = (1 - 4(1 - \theta)\lambda_r)U_{0,0}^n + \frac{4(1 - \theta)\lambda_r}{N_\varphi} \sum_{j=0}^{N_\varphi - 1} U_{1,j}^n \qquad (1.19)
$$

$$
(j = 0, 1, \dots, N_\varphi - 1; n = 0, 1, \dots).
$$

 $U_0^n$  $\sum_{i=0,j}^{n}$  j

$$
U_{0,j}^n = U_{0,0}^n, \quad U_{0,j}^{n+1} = U_{0,0}^{n+1} \qquad (j = 0, 1, \dots, N_\varphi - 1)
$$

 $\theta$ 

# $1.4.3$  i

$$
i \qquad (r_i, \varphi_j) \qquad jN_r + i
$$
  
\n
$$
\ell = jN_r + i, \ m = N_r + 1 \quad (1.17), (1.19) \qquad b_{\ell}
$$
  
\n
$$
(1.17)
$$
  
\n
$$
(1 + 2\theta\lambda_r + \frac{2\theta\lambda_{\varphi}}{r_i^2})U_{\ell}^{n+1} - \theta\lambda_r[(1 + \frac{h_r}{2r_i})U_{\ell+1}^{n+1} + (1 - \frac{h_r}{2r_i})U_{\ell-1}^{n+1}] - \frac{\theta\lambda_{\varphi}}{r_i^2}(U_{\ell+m}^{n+1} - U_{\ell-m}^{n+1}) = b_{\ell} \quad (1.20)
$$
  
\n
$$
(i = 1, 2, ..., N_r - 1; j = 0, 1, ..., N_{\varphi} - 1; n = 0, 1, ...).
$$
  
\n
$$
(1.19) \qquad i = 0, \ j = 0
$$
  
\n
$$
(1 + 4\theta\lambda_r)U_0^{n+1} - \frac{4\theta\lambda_r}{N_{\varphi}}\sum_{j=0}^{N_{\varphi}-1} U_{jN_r+1}^{n+1} = b_0
$$
  
\n
$$
(j = 0, 1, ..., N_{\varphi} - 1; n = 0, 1, ...).
$$
  
\n(1.21)

$$
U_{jN_r}^n = U_0^n, \quad U_{jN_r}^{n+1} = U_0^{n+1} \qquad (j = 0, 1, \dots, N_\varphi - 1)
$$

 $\mathcal{L}=\{1,2,3,4\}$  , we can consider the constant of the constant  $\mathcal{L}=\{1,2,3,4\}$ 

- /\*  $*$  heat2d-i-en.c --- 2
- $*$  i
- $*$

```
* gcc -c lu.c
 * gcc -c call_gnuplot.c
 *
* ccmg heat2d-i-en.o lu.c call_gnuplot.o
*/
#include <stdio.h>
#include <math.h>
#include <matrix.h>
#include "lu.h"
#include "call_gnuplot.h"
#define psi(i,j) ((j) * mm + (i))
double u0(double, double);
double exactu(double, double, double);
double maxnorm(int, int, matrix);
double pi;
int main()
{
 double ri ,ri2, phi_j;
 int N_r, N_p, mm, NN, i, j, p, q, n, skip, nMax, L;
 matrix Uk, A;
 double *B, *vector_U, cond;
  int *iwork;
  double h_r, h_p, lambda_r, lambda_p, lambda, tau, t, Tmax, dt, M, ex;
  double theta;
  char label[200];
  /* */
 pi = 4.0 * \text{atan}(1.0);/* */
  printf("Nr, Ntheta: "); scanf("%d %d", &N_r, &N_p);
 mm = N_r+1;NN = (N_r+1)*(N_p);/* 空間の刻み幅 */
 h_r = 1.0 / N_r;
```

```
/* 行列、ベクトルを記憶する変数のメモリー割り当て */
 if ((Uk = new_matrix(N_r+1, N_p+1)) == NULL) {
    fprintf(stderr, "U^kexit(1);}
 if ((A = new_matrix(NN, NN)) == NULL) {
    fprintf(stderr, " A \qquad \qquad \Lambdaexit(1);}
 if ((B = (double *) <b>malloc</b>(sizeof(double) * NN)) == NULL) {
    fprintf(stderr, "B \langle n''\rangle;
    exit(1):
 }
 if ((vector_U = (double *) malloc(sizeof(double) * NN)) == NULL) {
    fprintf(stderr, "vector_U \n\lambda^n);
    exit(1);}
 if ((iwork = (int *) malloc(sizeof(int) * NN)) == NULL) {
    fprintf(stderr, "iwork \langle n''\rangle;
    exit(1);}
 /* θ法の重みの決定 */
 printf(" (0 \t 1): "); scanf("%lf", &theta);
 if (theta == 1.0) {
    printf(" : "); scanf("%lf", &tau);
 } else {
   printf(" (\%g ): ",
         (h_r * h_r * h_p * h_p) / (2.0 * (1 - theta) * (1 + h_p * h_p)));
    scanf("%lf", &tau);
 }
 /* r, */lambda_r = \tau \cdot (\hbar_r * \hbar_r);lambda_p = \tauau / (h_p * h_p);
```
 $h_p = 2.0 * pi / N_p;$ 

```
/* 結果を出力する時間間隔の決定 */
   printf("Tmax: "); scanf("%lf", &Tmax);
   printf(" t(>=%g): ", tau); scanf("%lf", &dt);
   if (dt < tau) {
     dt = tau;}
   skip = rint(dt / tau);
   /* GNUPLOT */open_gnuplot();
 /* */
   for (i = 0; i \le N_r; i++) {
   ri = (i) * h_r;for (j = 0; j \le N_p; j++)Uk[i][j] = u0(ri, (j) * h_p);}
   /* */
   disk(N_r, N_p, Uk,"t=0");
   /* 係数行列の値のセット */
   /* 0 */
   for(p = 0; p < NN; p++){
    for(q = 0; q < NN; q++)
      A[p][q] = 0.0;A[p][p] = 1.0;/* Dirichle */
   }
   /* */
   A[0][0] = 1.0 + 4.0*theta*lambda_r;
   for(j = 0; j <= N_p-1; j++){
    L = \psi(1,j);A[0][L] = - (4.0*theta*landa_r) / N_p;}
/* 原点のコピーの係数 */
   for(j = 1; j <= N_p-1; j + + ) {
    L = \text{psi}(0,j);
```

```
A[L][0] = -1.0;}
/* */
  for(i = 1; i< N_r; i++){
       ri = (i)*h_r;ri2 = ri*ri;
       for(j = 0; j <= N_p-1; j++){
       L = \text{psi}(i,j);int L1 = L-mm;int L2 = L+mm;if(j == 0)L1 = \psi(i, N_p-1);/* i=0 i-1 -1 -1 N -1 */if(j == N_p-1)L2 = \pi i(i,0);/* j=N_p-1 j+1 N_p N_p 0 */
        A[L][L] = 1.0 + 2.0*theta*lambda_r + (2.0*theta*lambda_p) / ri2;
        A[L][L+1] = - theta* lambda_r * (1.0 + h_r/(2.0*ri));A[L][L-1] = - theta* lambda_r * (1.0 - h_r/(2.0*ri));A[L][L1] = - theta * lambda_p / ri2;
        A[L][L2] = - theta * lambda_p / ri2;
      }
       }
 /* LU \ast/decomp(NN, A, &cond, iwork, B);
      if(cond + 1 == cond)printf("MATRIX IS SINGULAR TO WORKING PRECISION\n");
       return 0;
      }
  /* 時間に関するループ */
 nMax = rint(Tmax / tau);for (n = 1; n \leq m) m (n + 1) {
   \frac{1}{\sqrt{2}} 1 \frac{1}{\sqrt{2}} \frac{1}{\sqrt{2}}/* 内部の格子点 */
```

```
for (i = 1; i < N_r; i++)ri = (i)*h_r;ri2 = ri*ri;
     for(j = 0; j \le N_p-1; j++){
         L = \text{psi}(i,j);int jm1 = j-1;int jm2 = j+1;if(jm1 == -1)jm1 = N_p-1;if(jm2 == N_p)jm2 = 0;
         B[L] = (1.0 - 2.0*(1.0 - \text{theta})*1 \text{ambda_r})- (2.0*(1.0 - \text{theta})*1 \text{ambda}_p)/\text{ri2})*Uk[i][j]+ (1.0 - \text{theta})*\text{lambda_r}*(1.0 + h_r/(2.0*ri))*\text{Uk[i+1][i]}+ (1.0 - h_r/(2.0*ri))*Uk[i-1][i])+ ((1.0 - theta)*lambda_p / r_i2)*(Uk[i][jmi] + Uk[i][jm2]);}
     }
     /* */
     B[0] = (1.0 - 4.0*(1.0 - theta)*lambda_T)*Uk[0][0];for(j = 0; j \leq N_p-1; j++){
    B[0] += (4.0*(1.0 - theta)*lambda_2 *1) / N_p)*Uk[1][j];}
   /* 原点のコピー */
  for(j = 1; j <= N_p-1; j + + ) {
    L = \psi(0,j);B[L] = 0.0;}
   /* \qquad */
  for(j = 0; j <= N_p-1; j + + ) {
    L = \text{psi}(N_r,j);B[L] = 0.0;}
/* A vector_U = B */
   solve(NN, A, B, iwork);
```

```
/* */
  for(i = 0; i <= N_r; i + + )(for(j = 0; j <= N_p-1; j++){
     L = \psi(i,j);Uk[i][j] = B[L];}
    Uk[i][N_p] = B[psi(i,0)];}
t = n * tau;/* */
  M = 0.0;for(i = 0; i <= N_r; i++){
    ri = (i)*h_r;for(j = 0; j \leq N_p; j^{++}){
      double e;
      \label{eq:phi} \text{phi}_-j \ = \ (j)*\!\!h_-p\,;e = fabs(exactu(ri, phi_j, t) - Uk[i][j]);if(e > M)M = e;
    }
  }
  printf("n=%d, norm=%g, t=%g, =%g\n",
         n, maxnorm(N_r, N_p, Uk), t, M);
  /* t \star/
  if (n % skip == 0){
   sprintf(label, "t=%g", t);
    disk(N_r, N_p, Uk, label);
  }
}
 close_gnuplot();
return 0;
}
```

```
/* 厳密解を計算する関数 */
#define mu01 (2.404825557695771998)
#define mu11 (3.831705970207510692)
     /* */
double u0(double r, double phi)
  {
   return j0(mu01 * r) + j1(mu11 * r) * (cos(phi) + sin(phi));}
   /* */
double exactu(double r, double phi, double t)
         {
           return exp(- mu01* mu01* t)* j0(mu01 * r)+ exp(- \text{ mul1* mul1*} t) * j1(\text{mul1*} r) * (cos(phi) + sin(phi));}
double maxnorm(int m, int n, matrix Uk)
     {
       int i, j, i0, j0;
       double tmpmax, absu;
       i0 = 0;j0 = 0;
       tmpmax = fabs(UK[0][0]);for(i = 0; i \le m; i^{++})
         for(j = 0; j \le n; j^{++})
           if((absu = fabs(Uk[i][j])) > tmpmax) {
             tmpmax = absu;
             i0 = i;
              j0 = j;}
       printf("(i,j)=(%d,%d) ", i0, j0);
       return tmpmax;
     }
```
 $\mathcal{L}=\{1,2,3,4\}$  , we can consider the constant of the constant  $\mathcal{L}=\{1,2,3,4\}$ 

 $1.4.4$  (j)

 $N_r, N_\varphi$ 

$$
U_{i,j} \quad \text{i}
$$
\n
$$
AU = B,
$$
\n
$$
A \qquad \qquad , U = \begin{pmatrix} U_0^{n+1} \\ U_1^{n+1} \\ \vdots \\ U_N^{n+1} \end{pmatrix} B = \begin{pmatrix} b_0 \\ b_1 \\ \vdots \\ b_N \end{pmatrix}
$$

A 
$$
N_r = N_1, N_\varphi = N_2
$$
  $(N_1, N_2 \in \mathbf{N})$   
1.17  

$$
a_i = [1 + 2\theta\lambda_r + \frac{2\theta\lambda_\varphi}{r_i^2}], \quad c_i = -\theta\lambda_r(1 - \frac{h_r}{2r_i}), \quad d_i = -\theta\lambda_r(1 + \frac{h_r}{2r_i}), \quad t_i = -\frac{\theta\lambda_\varphi}{r_i^2}
$$

次に、(N<sup>r</sup> + 1) 次正方行列 P, P<sup>0</sup> , Q, Q<sup>0</sup> , T, T<sup>0</sup> , T<sup>00</sup> P = 1 + 4θλ<sup>r</sup> − 4θλ<sup>r</sup> N<sup>ϕ</sup> c<sup>1</sup> a<sup>1</sup> d<sup>1</sup> . . . . . . . . . c<sup>N</sup>1−<sup>1</sup> a<sup>N</sup>1−<sup>1</sup> d<sup>N</sup>1−<sup>1</sup> 0 1 , P<sup>0</sup> = 1 0 c<sup>1</sup> a<sup>1</sup> d<sup>1</sup> . . . . . . . . . c<sup>N</sup>1−<sup>1</sup> a<sup>N</sup>1−<sup>1</sup> d<sup>N</sup>1−<sup>1</sup> 0 1 , Q = −1 0 . . . 0 , Q<sup>0</sup> = 0 − 4θλ<sup>r</sup> N<sup>ϕ</sup> 0 . . . 0 0 0 . . . . . . . . . . . . 0 0 , T = 0 t1 . . . tn−<sup>1</sup> 0 , T<sup>0</sup> = Q + T, T<sup>00</sup> = Q <sup>0</sup> + T

$$
A = \begin{pmatrix} P & T'' & Q' & \dots & \dots & Q' & T'' \\ T' & P' & T & & & \\ Q & T & P' & T & & \\ \vdots & & \ddots & \ddots & \ddots & \\ Q & & & & T & P' & T \\ T' & & & & & T'' & P' \end{pmatrix}
$$

$$
\ell = iN_{\varphi} + j\left( \begin{array}{ccc} & j & \\ & N_{\varphi} & & \\ & & I,J,K,C,D,F,G \end{array} \right) \hspace{1.5cm} A
$$

$$
I = \begin{pmatrix} 1 & & & \\ & \ddots & \\ & & 1 \end{pmatrix}, J = \begin{pmatrix} 0 & 1 & & & 1 \\ & \ddots & \ddots & \\ & & \ddots & \ddots & \\ & & & \ddots & 1 \\ & & & & 1 & 0 \end{pmatrix},
$$

$$
K_i = a_i I + t_i J,
$$

$$
C_i = c_i I,
$$

$$
D_i=d_iI,
$$

$$
F = \begin{pmatrix} \frac{1 + 4\theta\lambda_r & 0 & \dots & 0}{-1} \\ -1 & & & \\ \vdots & & I & \\ & -1 & & \end{pmatrix}, \quad G = \begin{pmatrix} \frac{-4\theta\lambda_r}{N_\varphi} & \dots & -\frac{4\theta\lambda_r}{N_\varphi} \\ 0 & & \\ & & \end{pmatrix}
$$

$$
A \hspace{0.25cm}
$$

 $\overline{A}$ 

$$
A = \begin{pmatrix} F & G \\ C_1 & K_1 & D_1 \\ & C_2 & K_2 & D_2 \\ & \ddots & \ddots & \ddots \\ & & C_{N_1-1} & K_{N_1-1} & D_{N_1-1} \\ & & & & 0 & I \end{pmatrix}
$$

19

$$
j
$$
  $A$   $I$  Dirichlet  $(U_{0,j}^{n+1}=U_{0,0}^{n+1})$   $\label{eq:U0j}$    
LU

Dirichlet 
$$
U_{N_r,j}
$$
  $(U_{N_r,j}=0)$   $U_{N_r,j}$ 

$$
i = N_r - 1
$$
  

$$
(1 + 2\theta\lambda_r + \frac{2\theta\lambda_\varphi}{r_i^2})U_{i,j}^{n+1} - \theta\lambda_r(1 - \frac{h_r}{2r_i})U_{i-1,j}^{n+1} - \frac{\theta\lambda_\varphi}{r_i^2}(U_{i,j+1}^{n+1} - U_{i,j-1}^{n+1})
$$
 (1.22)

$$
U_{0,j}^{n+1}(j \ge 1) \t U_{0,0}^{n+1}
$$
  
\n
$$
U_{0,j}^{n+1} = U_{0,0}^{n+1}
$$
  
\n
$$
i = 1
$$
  
\n
$$
(1 + 2\theta\lambda_r + \frac{2\theta\lambda_\varphi}{r_i^2})U_{i,j}^{n+1} - \theta\lambda_r[(1 + \frac{h_r}{2r_i})U_{i+1,j}^{n+1} + (1 - \frac{h_r}{2r_i})U_{0,0}^{n+1}]
$$
  
\n
$$
-\frac{\theta\lambda_\varphi}{r_i^2}(U_{i,j+1}^{n+1} - U_{i,j-1}^{n+1})
$$
\n(1.23)

$$
A = \begin{pmatrix} 1 + 4\theta \lambda_r & -\frac{4\theta \lambda_r}{N_{\varphi}} & \dots & -\frac{4\theta \lambda_r}{N_{\varphi}} & 0 & \dots & \dots & 0 \\ \vdots & \vdots & \ddots & \vdots & \vdots & \vdots \\ 0 & 0 & C_2 & K_2 & D_2 & \vdots & \vdots & \vdots & \vdots & \vdots & \vdots \\ \vdots & \vdots & \vdots & \vdots & \vdots & \ddots & \vdots & \vdots \\ 0 & 0 & & & C_{N_1-2} & K_{N_1-2} & D_{N_1-2} \\ 0 & & & & & C_{N_1-1} & K_{N_1-1} \end{pmatrix}
$$

 $0 \hspace{1.5cm} N_{\varphi}$ 

0 
$$
(1 \le i \le N_r - 1; 0 \le j \le N_{\varphi} - 1)
$$
 j  
0  $(i - 1)N_{\varphi} + j + 1$ 

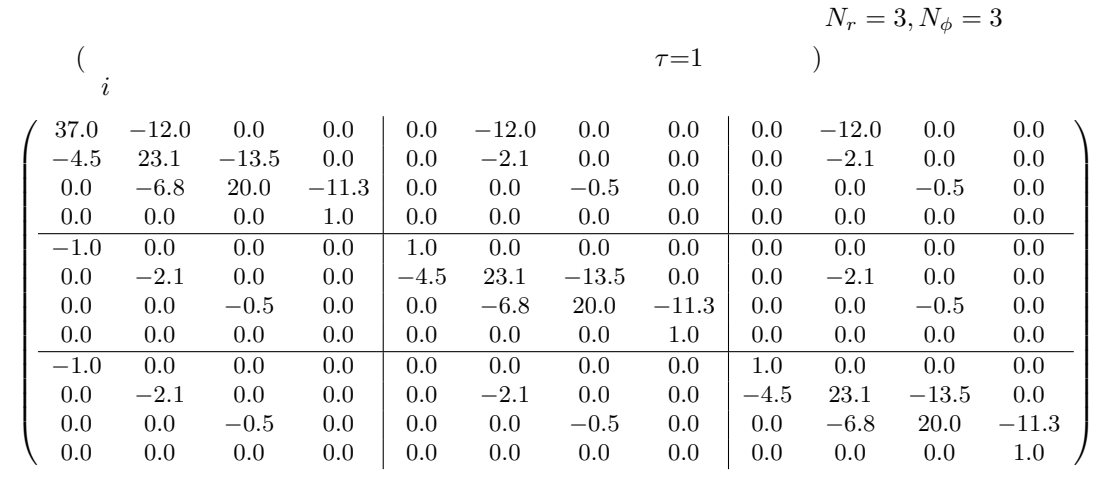

 $j$ 

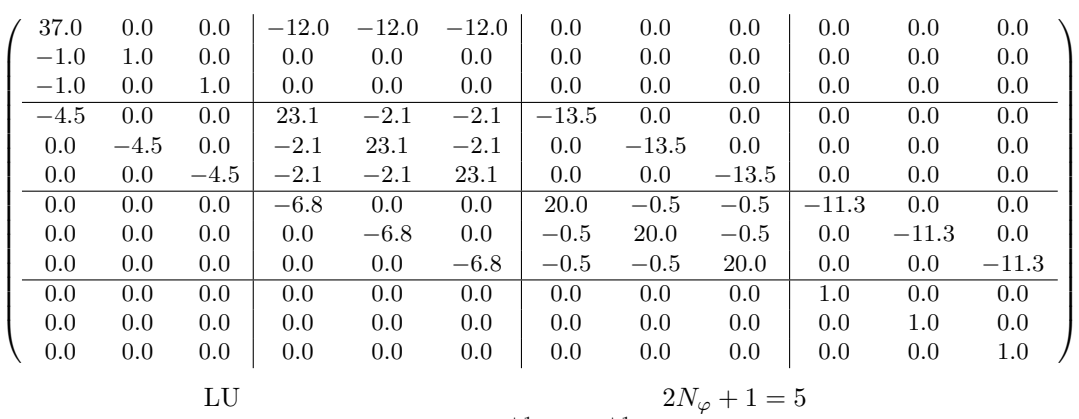

 $\rm{Dirichlet}$ 

$$
2N_{\varphi} + 1 = 5
$$
  

$$
0,j \atop 0,j = U_{0,0}^{n+1}
$$

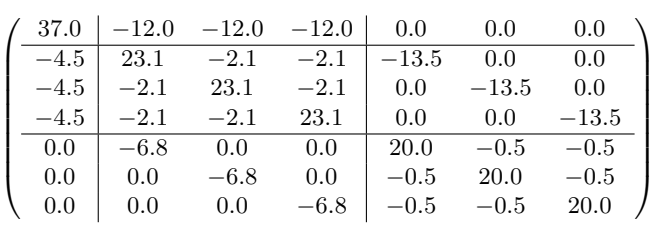

$$
N_\varphi=3
$$

 $\mathcal{L}=\{1,2,3,4\}$  , we can consider the constant of the constant  $\mathcal{L}=\{1,2,3,4\}$ 

```
/*
 * \text{heat2d}-i-\text{en3.c} --- 2
 * j
 ** gcc -c bandlu.c
 * gcc -c call_gnuplot.c
 *
 * ccmg heat2d-i-en3.c bandlu.c call_gnuplot.c
*/
#include <stdio.h>
#include <math.h>
#include <matrix.h>
#include "bandlu.h"
#include "call_gnuplot.h"
#define psi(i,j) ((i-1) * mm + j+1)
double u0(double, double);
double exactu(double, double, double);
double maxnorm(int, int, matrix);
double pi;
int main()
{
double ri ,ri2, phi_j;
int N_r, N_p, mm, NN, i, j, p, q, n, skip, nMax, L;
matrix Uk, A;
double *B, *vector_U;
double h_r, h_p, lambda_r, lambda_p, lambda, tau, t, Tmax, dt, M, ex;
double theta;
char label[200];
 /* */
 pi = 4.0 * atan(1.0);
 /* */
  printf("Nr, Ntheta: "); scanf("%d %d", &N_r, &N_p);
 mm = N_p;NN = (N_r-1)*N_p + 1;
```

```
/* */
h_r = 1.0 / N_r;h_p = 2.0 * pi / N_p;/* 行列、ベクトルを記憶する変数のメモリー割り当て */
if ((Uk = new_matrix(N_r+1, N_p+1)) == NULL) {
   fprintf(stderr, "U^k U^kexit(1);}
if ((A = new_matrix(NN, NN)) == NULL) {
   fprintf(stderr, " A \qquad \qquad \Lambdaexit(1);}
if ((B = (double *) <b>malloc</b>(sizeof(double) * NN)) == NULL) {
   fprintf(stderr, "B \langle n" \rangle;
   exit(1);}
/* θ法の重みの決定 */
printf(" (0 \t 1): "); scanf("%lf", &theta);
if (theta == 1.0) {
    printf(" = "); scanf("%1f", \&tau);
} else {
  printf(" (\%g ): ",
        (h_r*h_r*h_p*h_p) / (2.0 * (1-theta)*(1+h_p*h_p)));
    scanf("%lf", &tau);
 }
 /* r, */lambda_r = tau / (h_r * h_r);\mathtt{lambda\_p = tau / (h\_p * h\_p)};/* 結果を出力する時間間隔の決定 */
 printf("Tmax: "); scanf("%lf", &Tmax);
 printf(" t(>=%g): ", tau); scanf("%lf", &dt);
 if (dt < tau) {
    dt = tau;
```

```
}
   skip = rint(dt / tau);/* GNUPLOT *open_gnuplot();
 /* */
   for (i = 0; i <= N_r; i++) {
    ri = (i) * h_r;for (j = 0; j \le N_p; j++)Uk[i][j] = u0(ri, (j) * h_p);}
   disk(N_r, N_p, Uk, "t=0");
   /* */
   /* 0 */for(p = 0; p < NN; p++){
    for(q = 0; q < NN; q++)A[p][q] = 0.0;}
   /* */
   A[0][0] = 1.0 + 4.0*theta*lambda_r;
   for(j = 0; j <= N_p-1; j + + ) {
    L = \psi(1,j);A[0][L] = - (4.0*theta*landa_r) / N_p;}
/* */
   for(i = 1; i< N_r; i++){
       ri = (i)*h_r;ri2 = ri*ri;
for(j = 0; j <= N_p-1; j++){
 L = \text{psi}(i,j);int L1 = L-1;
```
int  $L2 = L+1$ ; int Lm = L-mm;

```
if(i == 0)L1 = \psi(i, N_p-1);if(j == N_p-1)L2 = \psi(i,0);if(i == 1)Lm = 0;if(i != N_r-1)A[L] [L+mm] = - \text{theta*} lambda_r* (1.0+h_r/(2.0*ri));A[L][Lm] = - \text{theta* lambda_r} * (1.0 - h_r/(2.0*ri));A[L][L] = 1.0 +2.0*theta*lambda_r +(2.0*theta*lambda_p)/ri2;
A[L][L1] = - theta * lambda_p / ri2;
A[L][L2] = - theta * lambda_p / ri2;
}
   }
  /* LU */bandlu(A, NN, mm);
  /* \qquad \qquad \ast/for(j = 0; j <= N_p; j++){
   Uk[N_r][j] = 0.0;}
   /* 時間に関するループ */
  nMax = rint(Tmax / tau);for (n = 1; n \leq m) (n + 1) {
    /* \t1 */
     /* */
    for (i = 1; i < N_r; i++)ri = (i)*h_r;ri2 = ri*ri;
    for(j = 0; j <= N_p-1; j + + ) {
```

```
L = \text{psi}(i, j);int jm1 = j-1;int jm2 = j+1;
     if(jm1 == -1)jm1 = N_p-1;if(jm2 == N_p)jm2 = 0;B[L]= (1.0-2.0*(1.0-theta)*lambda_r
            -(2.0*(1.0 - \theta + \theta)) * \lambda = \lambda - \lambda / ri2)*Uk[i][j]
                  +(1.0-theta)*lambda_r*((1.0+h_r/(2.0*ri))*Uk[i+1][j]
                  +(1.0-h_r/(2.0*ri))*Uk[i-1][j])
            +((1.0 - \text{theta})*1 \text{ambda}_p/ri2)*(Uk[i][jm1]+Uk[i][jm2]);}
     }
     /* */
     B[0] = (1.0 - 4.0*(1.0 - \text{theta})*\text{lambda_r})*\text{Uk}[0][0];for(j = 0; j <= N_p-1; j + + ) {
     B[0] += (4.0*(1.0 - theta)*lambda_1 + 1) N_p)*Uk[1][j];}
/* A vector_U = B */
   bandsolve(A, B, NN, mm);
/* */
   Uk[0][0] = B[0];for(j = 1; j \le N_p; j^{++})
     Uk[0][i] = Uk[0][0];for(i = 1; i< N_r; i++){
     for(j = 0; j <= N_p-1; j++){
       L = \text{psi}(i,j);Uk[i][j] = B[L];}
     Uk[i][N_p] = B[psi(i,0)];}
t = n * tau;
```

```
/* t */
  if (n % skip == 0){
   sprintf(label, "t=%g", t);
    disk(N_r, N_p, Uk, label);
  }
/* */
  M = 0.0;for(i = 0; i <= N_r; i++){
    ri = (i)*h_r;for(j = 0; j <= N_p; j ++){
     double e;
     phi_j = (j)*h_p;e = fabs(exactu(ri, phi_j, t) - Uk[i][j]);if(e > M)M = e;}
  }
  printf("n=%d, norm=%g, t = %g, =%g\n",
 n, maxnorm(N_r, N_p, Uk), t, M);
}
 close_gnuplot();
return 0;
}
 /* 厳密解を計算する関数 */
#define mu01 (2.404825557695771998)
#define mu11 (3.831705970207510692)
    /* */
double u0(double r, double phi)
 {
   return j0(mu01* r)+ j1(mu11* r)*(cos(phi)+ sin(phi));}
```

```
/* */
double exactu(double r, double phi, double t)
  {
   return exp(- mu01* mu01* t)* j0(mu01* r)
          + exp(- mu11* mu11* t)*j1(mu11* r)*(cos(phi) + sin(phi));
  }
double maxnorm(int m, int n, matrix Uk)
      {
int i, j, i0, j0;
double tmpmax, absu;
i0 = 0;j0 = 0;tmmax = fabs(Uk[0][0]);for(i = 0; i <= m; i++)
 for(j = 0; j \le n; j++)if((absu = fabs(Uk[i][j])) > tmpmax) {
     tmpmax = absu;
     i0 = i;
     j0 = j;
    }
printf("(i,j)=(\%d, \%d)", i0, j0);
return tmpmax;
     }
```
### $1.5$

$$
u(r,\varphi,t) = e^{-\mu_{01}^{2}t}J_{0}(\mu_{01}r) + e(-\mu_{11}^{2}t)J_{1}(\mu_{11}r)(\cos\varphi + \sin\varphi). \tag{1.24}
$$

$$
f(r,\varphi)J_0(\mu 01r) + J_1(\mu_{11}r)(\cos\varphi + \sin\varphi).
$$
 (1.25)

 $\mathcal{L}=\{1,2,3,4\}$  , we can consider the constant of the constant  $\mathcal{L}=\{1,2,3,4\}$ 

 $1.5.1$ 

$$
U_{i,j}^n
$$
\n
$$
\tau \quad \frac{1}{4}
$$
\n
$$
t = 1
$$

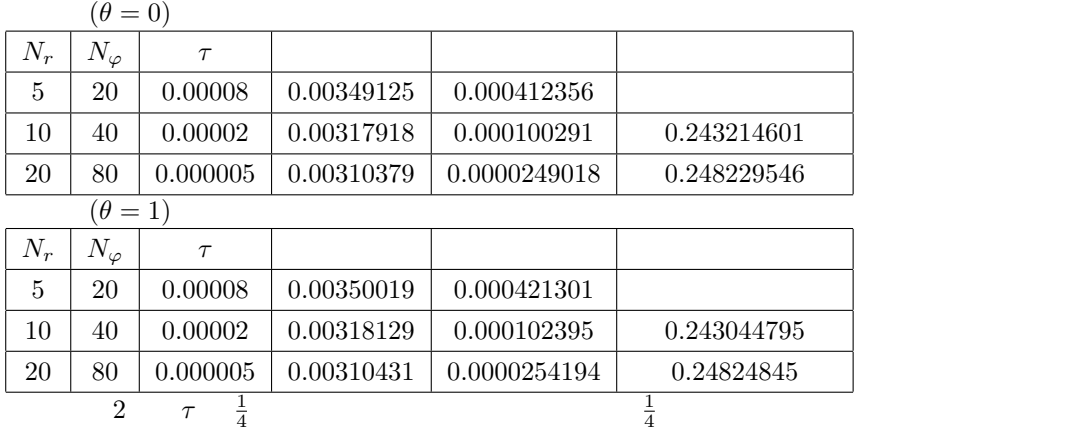

 $1.5.2$ 

$$
\min_{1 \le i \le N_r - 1} (1 - 2\lambda_r - \frac{2\lambda_\varphi}{r_i^2}) \ge 0.
$$
\n
$$
(1.26)
$$
\n
$$
1 - \frac{2\tau}{h_r^2} - \frac{2\tau}{h_\varphi^2 h_r^2} \ge 0
$$
\n
$$
\Leftrightarrow \frac{2\tau}{h_r^2} + \frac{2\tau}{h_\varphi^2 h_r^2} \le 1
$$
\n
$$
\Leftrightarrow \tau \left(\frac{2}{h_r^2} + \frac{2}{h_\varphi^2 h_r^2}\right) \le 1
$$
\n
$$
\Leftrightarrow \tau \le \frac{1}{\frac{2}{h_r^2} + \frac{2}{h_\varphi^2 h_r^2}}
$$
\n
$$
\Leftrightarrow \tau \le \frac{h_\varphi^2 h_r^2}{2(1 + h_\varphi^2)}.
$$
\n
$$
(1.27)
$$

 $(1.28)$ 

$$
\theta \qquad 0 \le \theta < 1
$$

$$
\min_{1 \le i \le N_r - 1} (1 - 2(1 - \theta)\lambda_r - \frac{2(1 - \theta)\lambda_\varphi}{r_i^2}) \ge 0
$$

$$
1 - \frac{2(1 - \theta)\tau}{h_r^2} - \frac{2(1 - \theta)\tau}{h_\varphi^2 h_r^2} \ge 0
$$
  
\n
$$
\Leftrightarrow \frac{2(1 - \theta)\tau}{h_r^2} + \frac{2(1 - \theta)\tau}{h_\varphi^2 h_r^2} \le 1
$$
  
\n
$$
\Leftrightarrow \tau \left( \frac{2(1 - \theta)}{h_r^2} + \frac{2(1 - \theta)}{h_\varphi^2 h_r^2} \right) \le 1
$$
  
\n
$$
\Leftrightarrow \tau \le \frac{1}{\frac{2(1 - \theta)}{h_r^2} + \frac{2(1 - \theta)}{h_\varphi^2 h_r^2}}
$$
  
\n
$$
\Leftrightarrow \tau \le \frac{h_\varphi^2 h_r^2}{2(1 - \theta)(1 + h_\varphi^2)}
$$
(1.29)

$$
N_r = 20, N_\varphi = 80, \tau = 0.001 \qquad \theta
$$

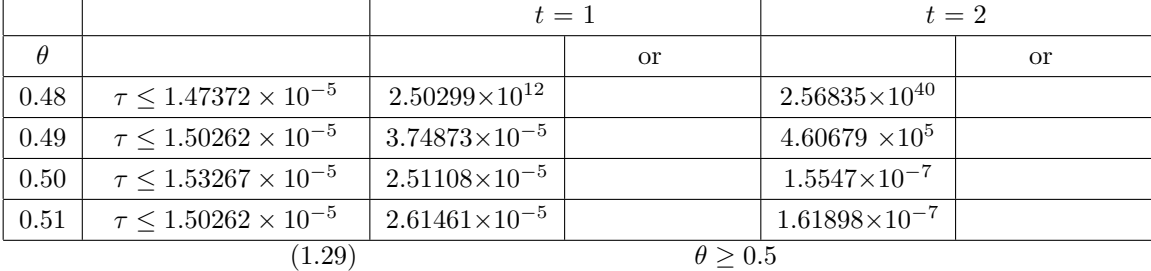

$$
\theta = 1
$$

 $N_r = 10, N_\varphi = 40($   $\tau \le 1.20399 \times 10^{-4})$  $Tmax$ 음원 동생 이 사람들은 어떻게 하지 않았다.

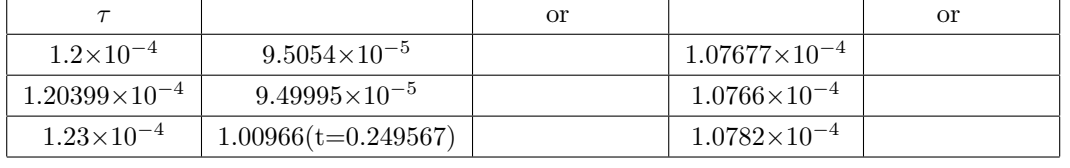

$$
\theta = 0
$$

 $\tau$  ()  $\theta = 1$ 

 $\frac{1}{4}$ 

 $N_r, N_\varphi$  and the contract  $\tau$ 

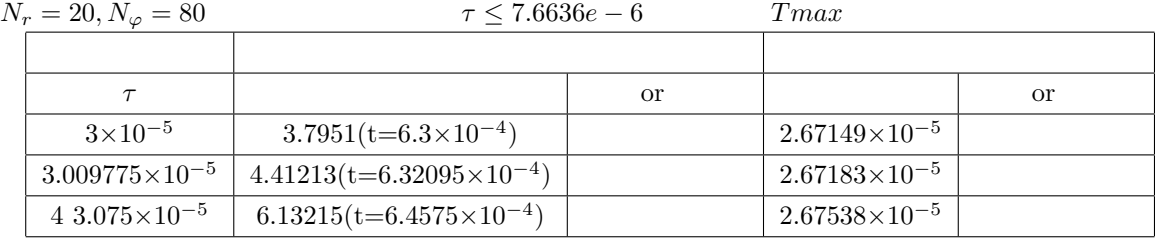

$$
N_r = 10, N_\varphi = 40
$$
  
\n
$$
\frac{1}{4}
$$
\n
$$
\tau = O(h_r^2 + h_\varphi^2)
$$
\n
$$
\tau = 1 \qquad \tau = 0.5
$$
\n
$$
\tau = 0.5
$$

 $1.5.3$ 

 $\tau$ 

$$
\min_{1 \le i \le N_r - 1} (1 - 2(1 - \theta)\lambda_r - \frac{2(1 - \theta)\lambda_\varphi}{r_i^2}) \ge 0
$$
\n( , , , [6])

 $U_i^n$  $\begin{array}{c} n, j \end{array}$ 

$$
\min_{1 \le i \le N_r - 1} (1 - 2(1 - \theta)\lambda_r - \frac{2(1 - \theta)\lambda_\varphi}{r_i^2}) < 0
$$
\n
$$
i = 1 \qquad \min_{1 \le i \le N_r - 1} (U
$$

 $\binom{n}{1,j}$ 

$$
\tau > \frac{h_{\varphi}^2 h_r^2}{2(1 + h_{\varphi}^2)}
$$

$$
\min(U_{1,j}^n) \qquad 0
$$

 $\min(U_{1,j}^n)$  $N_r = 10, N_\varphi = 40(\tau \leq 1.20399 \times 10^{-4})$ 

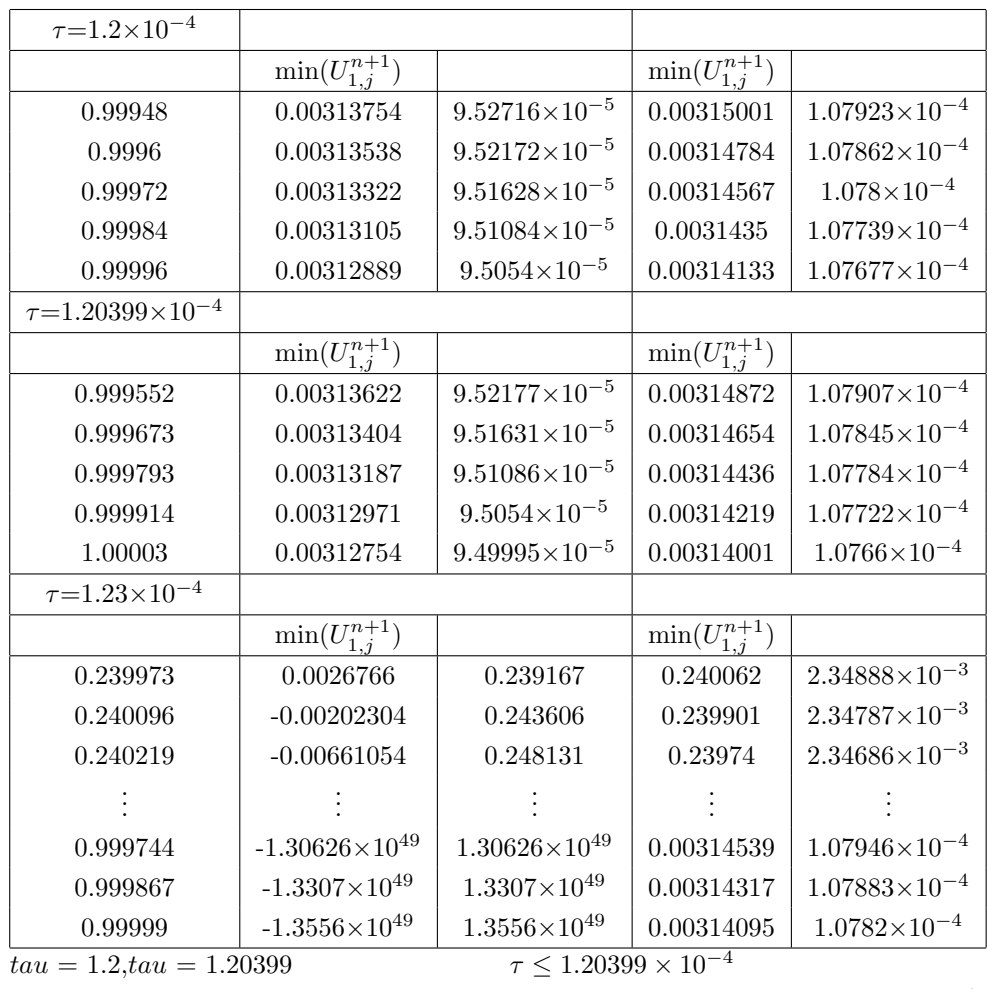

 $\tau$ =1.23×10<sup>-4</sup>

 $\binom{n+1}{1,j}$ 

 $N_r = 20, N_\varphi = 80, \tau = 3 \times 10^{-5}$ 

 $\tau \leq 7.6636e - 6$ )

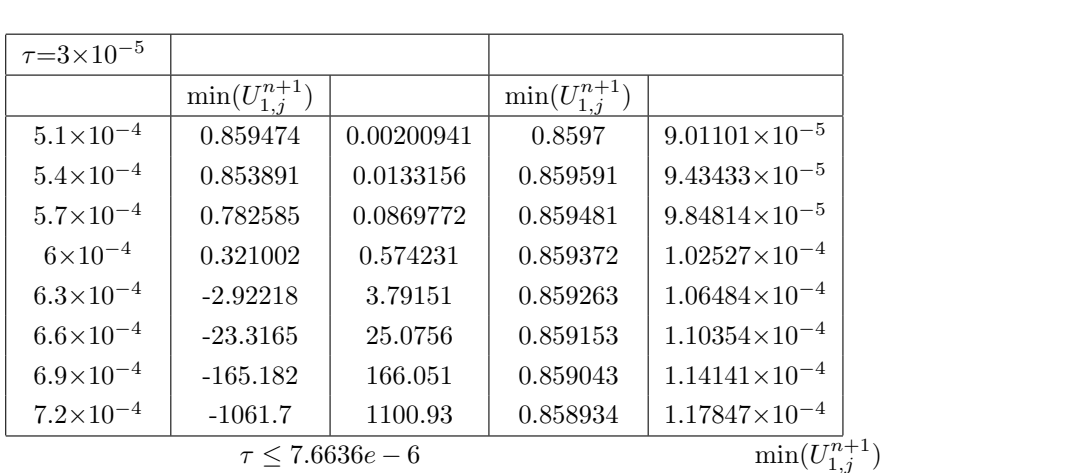

$$
\tau > \frac{h_{\varphi}^2 h_r^2}{2(1+h_{\varphi}^2)}
$$
  

$$
\min(U_{1,j}^n) \qquad 0
$$

$$
\tau \leq \frac{h_{\varphi}^2 h_r^2}{2(1+h_{\varphi}^2)}
$$

# 2 Swartztrauber-Sweet

Laplacian  $\,$ 

$$
\triangle = \frac{\partial^2}{\partial r^2} + \frac{1}{r} \frac{\partial}{\partial r} + \frac{1}{r^2} \frac{\partial^2}{\partial \varphi^2}
$$

Swartztrauber-Sweet

### 2.1 Swartztrauber-Sweet

 $Laplacian$ 

$$
\Delta = \frac{\partial^2}{\partial r^2} + \frac{1}{r} \frac{\partial}{\partial r} + \frac{1}{r^2} \frac{\partial^2}{\partial \varphi^2}
$$

$$
\Delta = \frac{1}{r} \frac{\partial}{\partial r} (r \frac{\partial}{\partial r}) + \frac{1}{r^2} \frac{\partial^2}{\partial \varphi^2}
$$
(2.1)

 $N_r, N_\varphi \in \boldsymbol{N}$ 

$$
h_r := \frac{1}{N_r}, \quad h_{\varphi} := \frac{2\pi}{N_{\varphi}},
$$
  

$$
r_i := ih_r \quad (i = 0, \frac{1}{2}, 1, \frac{3}{2}, \dots, \frac{2N_r - 1}{2}, N_r),
$$
  

$$
\varphi_j := jh_{\varphi} \quad (j = 0, 1, \dots, N_{\varphi}).
$$

 $\tau > 0$ 

$$
t_n := n\tau \quad (n = 0, 1, 2, \ldots).
$$

$$
\lambda_r := \frac{\tau}{h_r^2}, \ \lambda_\varphi := \frac{\tau}{h_\varphi^2}.
$$

$$
u_{i,j} := u(r_i, \varphi_j) \quad (i = 0, 1, \dots, N_r; \ j = 0, 1, \dots, N_{\varphi}).
$$

$$
\frac{1}{r}\frac{\partial}{\partial r}(r\frac{\partial u_{i,j}}{\partial r})_{r=r_i} = \frac{1}{r}\frac{r_{i+\frac{1}{2}}\frac{u_{i+1,j}-u_{i,j}}{h_r} - r_{i-\frac{1}{2}}\frac{u_{i,j}-u_{i-1,j}}{h_r}}{h_r} + O(h_r^2)
$$

$$
= \frac{1}{r_i h_r^2} (r_{i+\frac{1}{2}}(u_{i+1,j} - u_{i,j}) - r_{i-\frac{1}{2}}(u_{i,j} - u_{i-1,j})) \tag{2.2}
$$

$$
\Delta u(r_i, \varphi_j) = \frac{1}{r_i h_r^2} (r_{i + \frac{1}{2}} (u_{i+1,j} - u_{i,j}) - r_{i - \frac{1}{2}} (u_{i,j} - u_{i-1,j}))
$$
  
+ 
$$
\frac{1}{r_i^2 h_\varphi^2} (u_{i,j+1} - 2u_{i,j} + u_{i,j-1}) + O(h_r^2 + h_\varphi^2)
$$
(2.3)

 $Swartztrauber-Sweet \eqno{(3)}$  $SS$ 

# 2.2 Swartztrauber-Sweet  $\theta$

 $2.2.1$ 

(2.3)  
\n
$$
\frac{U_{i,j}^{n+1} - U_{i,j}^n}{\tau} = \frac{1}{r_i h_r^2} (r_{i+\frac{1}{2}} (U_{i+1,j}^n - U_{i,j}^n) - r_{i-\frac{1}{2}} (U_{i,j}^n - U_{i-1,j}^n)) + \frac{1}{r_i^2 h_\varphi^2} (U_{i,j+1}^n - 2U_{i,j}^n + U_{i,j-1}^n),
$$
\n(2.4)

$$
\frac{U_{i,j}^{n+1} - U_{i,j}^n}{\tau} = \frac{1}{r_i h_r^2} (r_{i + \frac{1}{2}} (U_{i+1,j}^{n+1} - U_{i,j}^{n+1}) - r_{i - \frac{1}{2}} (U_{i,j}^{n+1} - U_{i-1,j}^{n+1})) + \frac{1}{r_i^2 h_\varphi^2} (U_{i,j+1}^n - 2U_{i,j}^n + U_{i,j-1}^n)
$$
\n(2.5)

$$
\theta \qquad \qquad 1-\theta \quad \theta
$$

$$
\frac{U_{i,j}^{n+1} - U_{i,j}^{n}}{\tau} = (1 - \theta) \left[ \frac{1}{r_i h_r^2} (r_{i + \frac{1}{2}} (U_{i+1,j}^{n} - U_{i,j}^{n}) - r_{i - \frac{1}{2}} (U_{i,j}^{n} - U_{i-1,j}^{n}) \right)
$$

$$
+ \frac{1}{r_i^2 h_\varphi^2} (U_{i,j+1}^{n} - 2U_{i,j}^{n} + U_{i,j+1}^{n})]
$$

$$
+ \theta \left[ \frac{1}{r_i h_r^2} (r_{i + \frac{1}{2}} (U_{i+1,j}^{n+1} - U_{i,j}^{n+1}) - r_{i - \frac{1}{2}} (U_{i,j}^{n+1} - U_{i-1,j}^{n+1}) \right]
$$

$$
+ \frac{1}{r_i^2 h_\varphi^2} (U_{i,j+1}^{n+1} - 2U_{i,j}^{n+1} + U_{i,j+1}^{n+1})]
$$
(2.6)  

$$
(i = 1, 2, \dots, N_r - 1; j = 0, 1, \dots, N_\varphi - 1; n = 0, 1, \dots).
$$

$$
(1 + \frac{r_{i+\frac{1}{2}}\theta\lambda_r}{r_i} + \frac{r_{i-\frac{1}{2}}\theta\lambda_r}{r_i} + \frac{2\theta\lambda_\varphi}{r_i^2})U_{i,j}^{n+1} - \frac{\theta\lambda_r}{r_i}(r_{i+\frac{1}{2}}U_{i+1,j}^{n+1} + r_{i-\frac{1}{2}}U_{i-1,j}^{n+1})
$$

$$
-\frac{\theta \lambda_{\varphi}}{r_i^2} (U_{i,j+1}^{n+1} + U_{i,j-1}^{n+1}) =
$$
  

$$
(1 - \frac{r_{i+\frac{1}{2}}(1-\theta)\lambda_r}{r_i} - \frac{r_{i-\frac{1}{2}}(1-\theta)\lambda_r}{r_i} - \frac{2(1-\theta)\lambda_{\varphi}}{r_i^2})U_{i,j}^n
$$
  

$$
+\frac{(1-\theta)\lambda_r}{r_i} (r_{i+\frac{1}{2}}U_{i+1,j}^n + r_{i-\frac{1}{2}}U_{i-1,j}^n) + \frac{(1-\theta)\lambda_{\varphi}}{r_i^2} (U_{i,j+1}^n + U_{i,j-1}^n)
$$
  

$$
(i = 1, 2, ..., N_r - 1; j = 0, 1, ..., N_{\varphi} - 1; n = 0, 1, ...).
$$
  

$$
\theta
$$
 (2.7)  
(2.7)

#### $2.2.2$

$$
(1 + 4\theta\lambda_r)U_{0,0}^{n+1} - \frac{4\theta\lambda_r}{N_\varphi} \sum_{j=0}^{N_\varphi - 1} U_{1,j}^{n+1} = (1 - 4(1 - \theta)\lambda_r)U_{0,0}^n + \frac{4(1 - \theta)\lambda_r}{N_\varphi} \sum_{j=0}^{N_\varphi - 1} U_{1,j}^n
$$
\n
$$
(j = 0, 1, \dots, N_\varphi - 1; n = 0, 1, \dots)
$$
\n
$$
U_{0,j}^n = U_{0,0}^n, U_{0,j}^{n+1} = U_{0,0}^{n+1}
$$
\n
$$
(j = 0, 1, \dots, N_\varphi - 1)
$$
\n
$$
(j = 0, 1, \dots, N_\varphi - 1)
$$

 $\mathcal{L}=\{1,2,3,4\}$  , we can consider the constant of the constant  $\mathcal{L}=\{1,2,3,4\}$ 

$$
\hspace{1.5cm} \hspace{1.5cm} \hspace{1.5cm} \theta
$$

#### 2.2.3 Swartztrauber-Sweet

```
/*
* ss.c --- 2 3 %
* j
 ** gcc -c bandlu.c
* gcc -c call_gnuplot.c
*
* ccmg ss.c bandlu.o call_gnuplot.o
*/
#include <stdio.h>
#include <math.h>
#include <matrix.h>
#include "bandlu.h"
#include "call_gnuplot.h"
```

```
#define psi(i, j) ((i-1) * mm + j+1)double u0(double, double);
double exactu(double, double, double);
double maxnorm(int, int, matrix);
double pi;
int main()
{
 double ri ,ri2, ri3, ri4, phi_j;
 int N_r, N_p, mm, NN, i, j, p, q, n, skip, nMax, L;
 matrix Uk, A;
 double *B, *vector_U;
 double h_r, h_p, lambda_r, lambda_p, lambda, tau, t, Tmax, dt, M, ex;
 double theta;
 char label[200];
 /* */
 pi = 4.0 * \text{atan}(1.0);/* */printf("Nr, Ntheta: "); scanf("%d %d", &N_r, &N_p);
 mm = N_p;NN = (N_r-1)*N_p + 1;/* 空間の刻み幅 */
 h_r = 1.0 / N_r;h_p = (2.0 * pi) / N_p;/* 行列、ベクトルを記憶する変数のメモリー割り当て */
   if ((Uk = new_matrix(N_r+1, N_p+1)) == NULL) {
       fprintf(stderr, "U^k \langle n''\rangle;
       exit(1);}
   if ((A = new_matrix(NN, NN)) == NULL) {
       fprintf(stderr, " A \qquad \qquad \Lambdaexit(1);
```

```
}
 if ((B = (double *) <b>malloc</b>(sizeof(double) * NN)) == NULL) {
     fprintf(stderr, "B \langle n" \rangle;
     exit(1);}
 /* */
 printf(" (0 \t 1): "); scanf("%lf", &theta);
 if (theta == 1.0) {
     printf(" = "); scanf("%1f", \&tau);
 } else {
   printf(" ( \%g ): ",
          (h_r * h_r * h_p * h_p) / (2 * (1 - theta) * (1 + h_p * h_p)));
    scanf("%lf", &tau);
 }
 /* r, */lambda_r = tau / (h_r * h_r);lambda_p = \tauau / (h_p * h_p);
  /* 結果を出力する時間間隔の決定 */
 printf("Tmax: "); scanf("%lf", &Tmax);
 printf(" t(>=%g): ", tau); scanf("%lf", &dt);
 if (dt < tau) {
    dt = tau;}
 skip = rint(dt / tau);/* GNUPLOT *open_gnuplot();
/* 初期値の設定 */
 for (i = 0; i <= N_r; i++) {
   ri = (i) * h_r;for (j = 0; j \le N_p; j++)Uk[i][j] = u0(ri, (j) * h_p);}
 disk(N_r, N_p, Uk, "t=0");
```

```
/* */
/* 0 クリア */
for(p = 0; p < NN; p^{++}){
 for(q = 0; q < NN; q++)
   A[p][q] = 0.0;}
/* 原点の係数 */
A[0][0] = 1.0 + 4.0*theta*lambda_r;
for(j = 0; j <= N_p-1; j++){
 L = \psi(1,j);A[0][L] = - (4.0*theta*landda_r) / N_p;}
```

```
/* */
  for(i = 1; i< N_r; i++){
       ri = (i)*h_r;ri2 = ri*ri;
       ri3 = (i+(1.0/2.0))*h_r;ri4 = (i-(1.0/2.0))*h_r;for(j = 0; j <= N_p-1; j++){
        L = \text{psi}(i,j);int L1 = L-1;
        int L2 = L+1;
        int Lm = L-mm;if(j == 0)L1 = \text{psi}(i, N_p-1);if(j == N_p-1)L2 = \psi(i,0);if(i == 1)Lm = 0;if(i != N_r-1)A[L][L+mm] = (-ri3 * theta * lambda_r)/ri;
```

```
A[L][Lm] = (-ri4 * theta * lambda_r)/ri;A[L][L] = 1.0 + (ri3*theta*lambda*lambda_Rr)/ri+ (ri4*theta*lambda_r)/ri + (2.0*theta*lambda_p)/ri2;
       A[L][L1] = - theta * lambda_p / ri2;
       A[L][L2] = - theta * lambda_p / ri2;
      }
 }
/* LU \t */bandlu(A, NN, mm);
/* \qquad */
for(j = 0; j \leq N_p; j^{++}){
  Uk[N_r][i] = 0.0;}
 /* 時間に関するループ */
nMax = rint(Tmax / tau);for (n = 1; n \leq m) m (n + 1) {
  /* \t1 */
  /* 内部の格子点 */
  for (i = 1; i < N_r; i++)ri = (i)*h_r;ri2 = ri*ri;
  ri3 = (i+(1.0/2.0))*h_r;ri4 = (i-(1.0/2.0))*h_r;for(j = 0; j \le N_p-1; j++){
      L = \text{psi}(i,j);int jm1 = j-1;int jm2 = j+1;if(jm1 == -1)jm1 = N_p-1;if(jm2 == N_p)jm2 = 0;B[L] = (1.0 - (ri3*(1-theta)*lambda_r)/ri - (ri4*(1-theta)*lambda_r)/ri- (2.0*(1-theta)*lambda_p)/ri2 )*Uk[i][j]
```

```
+ ((1.0 - \theta * 1 \text{ambda}_r/ri)*(ri3*Uk[i+1][i] + ri4*Uk[i-1][i])+ ((1.0 - theta)*lambda_p / ri2)*(Uk[i][jm1] + Uk[i][jm2]);}
     }
    /* */
    B[0] = (1.0 - 4.0*(1.0 - \text{theta})*\text{lambda}_r)*\text{Uk}[0][0];for(j = 0; j <= N_p-1; j + + ) {
    B[0] += (4.0*(1.0 - theta)*lambda_r / N_p)*Uk[1][j];}
/* A vector_U = B */
   bandsolve(A, B, NN, mm);
/* */
  Uk[0][0] = B[0];for(j = 1; j \le N_p; j^{++})
    Uk[0][j] = Uk[0][0];for(i = 1; i< N_r; i++){
    for(j = 0; j <= N_p-1; j + + ) {
      L = \text{psi}(i,j);Uk[i][j] = B[L];}
    Uk[i][N_p] = B[psi(i,0)];
  }
t = n * tau;/* t の整数倍の時刻ではグラフをを描く */
  if (n % skip == 0){
    sprintf(label, "t=%g", t);
    disk(N_r, N_p, Uk, label);
  }
/* */
  M = 0.0;
  for(i = 0; i <= N_r; i++){
    ri = (i)*h_r;
```

```
for(j = 0; j \leq N_p; j++){
      double e;
      phi_j = (j)*h_p;e = fabs(exactu(ri, phi_j, t) - Uk[i][j]);if(e > M)M = e;}
  }
  printf("n=%d, norm=%g, t=\frac{1}{9}", \frac{1}{9}",
         n, maxnorm(N_r, N_p, Uk), t, M);
}
  close_gnuplot();
return 0;
}
 /* 厳密解を計算する関数 */
#define mu01 (2.404825557695771998)
#define mu11 (3.831705970207510692)
    /* */
double u0(double r, double phi)
  {
   return j0(mu01 * r) + j1(mu11 * r) * (cos(phi) + sin(phi));}
   /* */
double exactu(double r, double phi, double t)
         {
           return exp(- mu01* mu01* t)* j0(mu01* r)
                + exp(- mu11* mu11* t)* j1(mu11* r)* (cos(phi)+sin(phi));
         }
double maxnorm(int m, int n, matrix Uk)
     {
```

```
int i, j, i0, j0;
  double tmpmax, absu;
  i0 = 0;
  j0 = 0;tmpmax = fabs(UK[0][0]);for(i = 0; i \le m; i^{++})
    for(j = 0; j \le n; j^{++})
      if((absu = fabs(Uk[i][j])) > tmpmax) {
        tmpmax = absu;
        i0 = i;
        j0 = j;
      }
 printf("(i,j)=(%d,%d) ", i0, j0);
 return tmpmax;
}
```
### $2.3$

#### $2.3.1$

 $\theta$ 

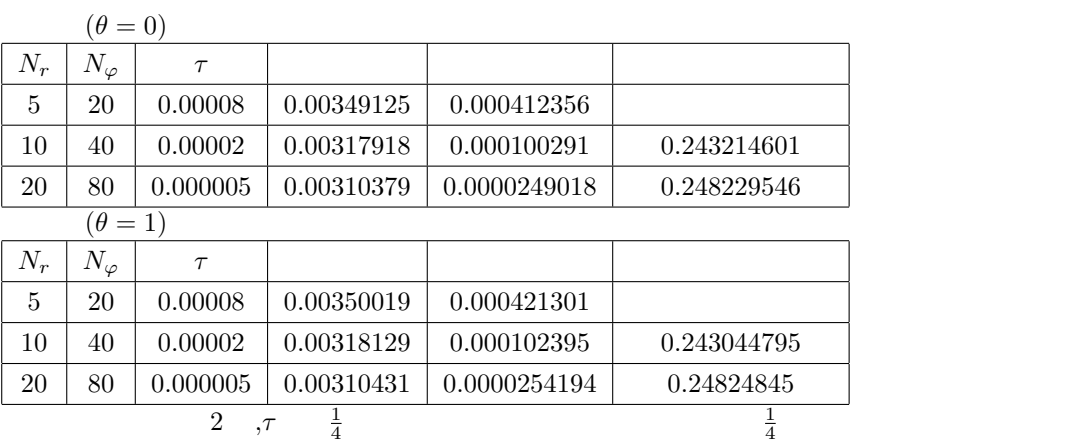

 $\mathcal{L}=\{1,2,3,4\}$  , we can consider the constant of the constant  $\mathcal{L}=\{1,2,3,4\}$ 

Laplacian

$$
2.3.3
$$

### $2.3.2$

 $SS$ 

$$
\min(1 - \frac{r_{i + \frac{1}{2}}(1 - \theta)\lambda_r}{r_i} - \frac{r_{i - \frac{1}{2}}(1 - \theta)\lambda_r}{r_i} - \frac{2(1 - \theta)\lambda_\varphi}{r_i^2}) \ge 0
$$

$$
1 - \frac{r_{1+\frac{1}{2}}(1-\theta)\lambda_r}{r_1} - \frac{r_{1-\frac{1}{2}}(1-\theta)\lambda_r}{r_1} - \frac{2(1-\theta)\lambda_\varphi}{r_1^2} \ge 0
$$
  

$$
\frac{r_{1+\frac{1}{2}}(1-\theta)\lambda_r}{r_1} + \frac{r_{1-\frac{1}{2}}(1-\theta)\lambda_r}{r_1} + \frac{2(1-\theta)\lambda_\varphi}{r_1^2} \le 1
$$
  

$$
\frac{\frac{3}{2}h_r(1-\theta)\frac{\tau}{h_r^2}}{h_r} + \frac{\frac{1}{2}h_r(1-\theta)\frac{\tau}{h_r^2}}{h_r} + \frac{2(1-\theta)\frac{\tau}{h_r^2}}{h_r^2} \le 1
$$
  

$$
\frac{3(1-\theta)\tau}{2h_r^2} + \frac{(1-\theta)\tau}{2h_r^2} + \frac{2(1-\theta)\tau}{h_r^2h_\varphi^2} \le 1
$$
  

$$
(1-\theta)\tau(\frac{2}{h_r^2} + \frac{2}{h_r^2h_\varphi^2}) \le 1
$$

$$
\tau \le \frac{h_r^2 h_\varphi^2}{2(1-\theta)(1+h_\varphi^2)}\tag{2.9}
$$

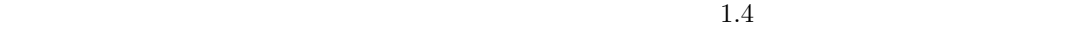

#### $2.3.3$

 $N_r = 10, N_\varphi = 40$   $\tau \le 1.20399 \times 10^{-4}, \tau \le 1.20399 \times 10^{-4}, \tau \le 1.20399 \times 10^{-4}$  $1.20399 \times 10^{-4}$ 

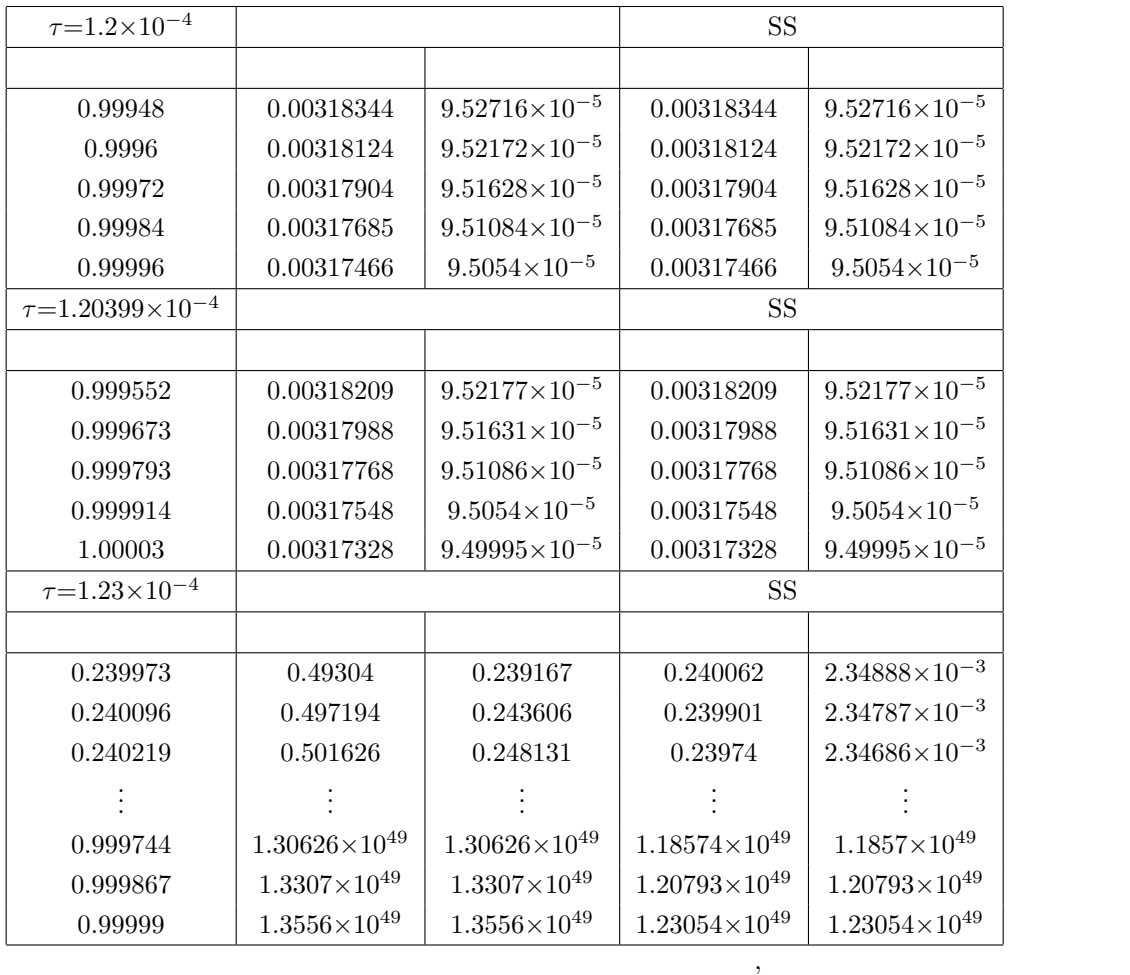

 $SS$  SS  $SS$ 

 $\,$ 

 $3 \overline{\phantom{a}}$ 

# $3.1$

#### $\text{SS}$

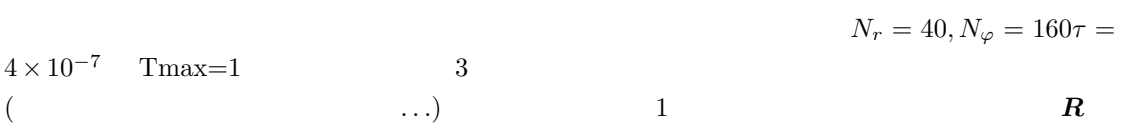

## $3.2$

 $[1]$ heat2d-i-disk.c heat2d-i-disk2.c heat2d-i-disk3.c  $[2]$  min $(U_{1,j}^n)$ jikken.c  $[3]$ bandlu.c

```
[1] ( )
[2][3] [3][4] \qquad \qquad \qquad \qquad \qquad \qquad \qquad \qquadhttp://www.math.meiji.ac.jp/∼mk/labo/text/heat-fdm-2.pdf
[5](1996 \qquad \qquad )http://www.math.meiji.ac.jp/∼mk/labo/report
[6] , and [6](1998)http://www.math.meiji.ac.jp/∼mk/labo/report
[7](2004 )http://www.math.meiji.ac.jp/∼mk/labo/report
```